#### 61A Lecture 32

November 16th, 2011

#### **Today: Parallel Computation**

Why is parallel computation important?

What is parallel computation?

Some examples in Python

Some problems with parallel computation

#### Last time

Distributed systems

- Architectures
  - Client-server
  - Peer-to-peer
- Message passing
  - Protocols

System design principles

- Modularity
- Interfaces

- 2

#### **Transistors**

Computers execute instructions by manipulating the flow of electricity through  ${\bf transistors.}$ 

Transistors are made from semiconductors, like silicon.

More transistors = more power.

Transistors are now less than 100 nanometers in size.

#### Microprocessor

Transistors are arranged into "integrated circuits" on single pieces of hardware.

A microprocessor, or processor is a large integrated circuit of transistors where a computer's instructions are executed.

4

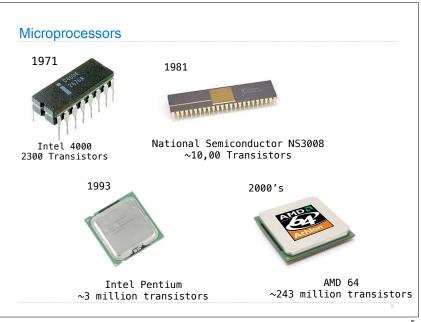

#### Moore's law

In 1965, the co-founder of Intel, Gordon Moore predicted that the number of transistors that could be fit onto a single chip would double every year.

46 years later, that prediction is still true.

5

Physical limits

Manufacturers are reaching physical limits

- Transistors size limits
- Instructions speed limits

### The solution: multiple microprocessors

Instead of trying to fit more transistors into a single processor, we are turning to multiple processors.

Date of introduction

7

8

#### **Parallel Computation**

A program (a set of instructions, a piece of code)

Executed simultaneously by multiple processors

In a shared memory environment

## Parallel computing example

```
x = 5
x = square(x)
y = 6
y = y+1
write 5 -> x
read x: 5
calculate 5*5: 25
write 25 -> x
write 6 -> y
read y: 6
calculate 6+1: 7
write y-> 7
```

### Parallel computing example

```
x = 5
x = square(x)
y = 6
y = y+1
read x: 5
calculate 5*5: 25
<u>write 25 -> x</u>
read y: 6
calculate 6+1: 7
write y -> 7
```

### Parallel computing example

$$x = 5$$
  
  $x = square(x)$ 

$$y = 6$$
$$y = y+1$$

$$\begin{array}{rcl}
 x &=& 25 \\
 y &=& 7
 \end{array}$$

#### Shared memory

$$x = 5$$

$$x = square(x)$$

$$y = x + 1$$

# Ρ1 read x: 5

write 25 -> x

$$x = 25$$
  
 $y = 6$ 

### How many different values of x and y can there be?

#### Quiz:

How many different values of x and y can there be at the end?

### Shared memory

$$x = 5$$

$$(x) = square(x)$$

$$(x) = x + 1$$

# Ρ1 read x: 5 calculate 5\*5: 25 read x: 5 write 25 -> x

$$x = 6$$

How many different values of x can there be?

#### Quiz:

How many different values of x can there be at the end?

# Shared memory x = 5= square(x) = x + 1Ρ1 read x: 5 read x: 5 calculate 5\*5: 25 calculate 5+1: 6 write 6 -> x write 25 -> x x = 25

```
Parallel computing example: bank balance
def make withdraw(balance):
      def withdraw(amount):
          global balance
          if amount > balance:
              print('Insufficient funds')
          else:
              balance = balance - amount
              print(balance)
      return withdraw
w = make withdraw(10)
w(8)
                       w(7)
```

```
Parallel computing example: bank balance
             def make withdraw(balance):
                  def withdraw(amount):
                     global balance
                     if amount > balance:
                         print('Insufficient funds')
                     else:
                         balance = balance - amount
                         print(balance)
                  return withdraw
                  w = make_withdraw(10)
                      balance = 10^{\circ} 2 or 3
w(8)
                                 w(7)
            print('Insufficient funds')
```

```
Parallel computing example: bank balance
             def make withdraw(balance):
                  def withdraw(amount):
                     global balance
                     if amount > balance:
                         print('Insufficient funds')
                         balance = balance - amount
                         print(balance)
                  return withdraw
                  w = make withdraw(10)
                      balance = 10 2 3
 w(8)
read global balance: 10
read amount: 8
                                 read global balance: 10
                                 read amount: 7
8 > 10: False
                                 7 > 10: False
if False
10 - 8: 2
                                 if False
write balance -> 2
                                 10 - 7: 3
                                 write balance -> 3
print 2
                                 print 3
```